<span id="page-0-0"></span>Отчет в [Markdown](#page-25-0)

В. Зенкин

[Введение](#page-1-0)

Применение языка разметки Markdown для написания отчетов о НИР и других сложноструктурированных документов с регламентированными требованиями к оформлению

Владимир Зенкин, МГТУ им. Н.Э. Баумана

СПО в высшей школе. 27-29 января 2023 года, Переславль-Залесский

**KORKA BRADE KORA** 

# <span id="page-1-0"></span>Постановка проблемы

#### Отчет в [Markdown](#page-0-0)

В. Зенкин

#### [Введение](#page-1-0)

[Решение](#page-11-0)

#### Оформление сложноструктурированных документов трудозатратно.

### Документы

- Отчеты о НИР и ОКР
- Нормативные документы сопровождения учебного процесса
- Пояснительные записки по курсовым и ВКР

### Факторы, усугубляющие сложность работы

- Большой объем
- Сложная структура документа
- Несколько исполнителей/авторов документа
- Наличие нормоконтроля

Типовые инструменты для оформления сложноструктурированных документов

#### Отчет в [Markdown](#page-0-0)

В. Зенкин

#### [Введение](#page-1-0)

- 
- [Решение](#page-11-0)
- 

Офисные текстовые процессоры (MS Word, LibreOffice Writer и т.п.)

**KORK (FRAGE) A BY ORA** 

- $\blacksquare$  LAT<sub>E</sub>X
- Облачные онлайн-редакторы (Google Docs и т.п.)

### <span id="page-3-0"></span>Недостатки типовых инструментов

Отчет в [Markdown](#page-0-0)

В. Зенкин

#### [Введение](#page-1-0)

### MS Word

Плохо применим для больших сложных документов из-за проблем с нумерацией рисунков/формул/таблиц, библиографическими ссылками, неудобством разделения документа на несколько файлов.

### **LAT<sub>F</sub>X**

Имеет высокий порог вхождения, требует освоения, неудобен для точечных правок. Получение выходного формата, отличного от pdf, затруднительно.

### Google Docs

Пользователь зависит от наличия интернета и поставщика услуг. Потеря контроля за своими документами. Сложности при работе с коммерческой тайной, личными данными или материалами с грифом.

**KOD KOP K ED K ED Y EM YOU** 

# Требования к рабочей среде

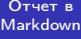

В. Зенкин

#### [Введение](#page-1-0)

[Решение](#page-11-0)

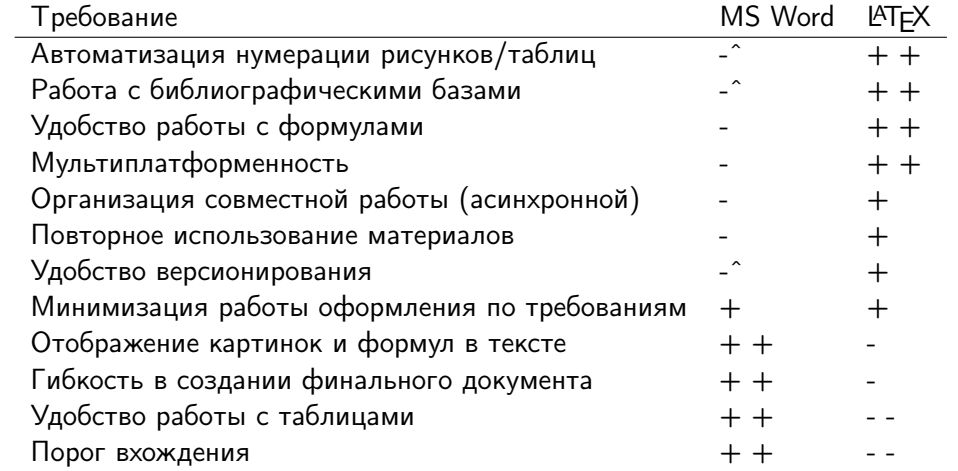

**— функционал существует, но используется крайне р[ед](#page-3-0)[ко](#page-5-0)** (В) (В) (В) (В) (В) (В)

### <span id="page-5-0"></span>Альтернатива

#### Отчет в [Markdown](#page-0-0)

В. Зенкин

[Применение](#page-5-0) Markdown

Необходим промежуточный вариант, который вобрал бы в себя преимущества обоих подходов и не слишком пострадал бы от их недостатков

#### Предлагаемое решение

Формирование документа с помощью языка разметки markdown с последующей конвертацией материалов по шаблону с помощью конвертера pandoc.

**KORK SERKER SHORE** 

# О Markdown

В. Зенкин

[Применение](#page-5-0) Markdown

### Определение

Markdown — облегчённый язык разметки, созданный с целью обозначения форматирования в простом тексте, с максимальным сохранением его читаемости человеком, и пригодный для машинного преобразования в языки для продвинутых публикаций (HTML, Rich Text и других). [Википедия]

### Встроенный базовый функционал

- Структурирование текста
- Базовое форматирование
- Вставка рисунков
- Вставка формул
- Вставка простых таблиц

### Пример синтаксиса Markdown

#### Отчет в [Markdown](#page-0-0)

В. Зенкин

#### [Введение](#page-1-0)

[Применение](#page-5-0) Markdown

```
120: Таблица !!tabl.soft!! --- Программы для редактирования markdown
130131
       Программа
                     Линензия
132
        ____________
                     _____________
133tvpora
                     Проприетарная
134
       Abricotine i
                     GNU GPL
135
       MarkText
                     MTT license
136
       ReText
                     GNU GPL
137
138
      ### Добавление рисунков
139
140
      Способ побавления рисунков определяется *используемым вами md-редактором*. Лучшие из них поддерживают
 \mathbb{R}"drag-and-drop" и вставку указанием файла. Разработчик рекомендует хранить рисунки в отдельном каталоге
 \betaвнутри каталога проекта и использовать в md-файле относительные ссылки. При совместной работе над
      отчетом удобно назначить каждому автору отдельную папку с рисунками и отдельный префикс для ключей
 \breve{\Xi}внутренних ссылок во избежании коллизий названий.
141
142
      ! [Рисунок 1 --- Рисунок с подписью непосредственно в названии] (fig/i/serp.png)
143
144
      Возможно добавление формул отдельной строкой:
145
146
      $$
147
      a \cdot x^2 + b \cdot x + c = 0148
     $$
```
**KORK SERKER SHORE** 

### Преимущества текстового представления данных

#### Отчет в [Markdown](#page-0-0)

В. Зенкин

#### [Введение](#page-1-0)

[Применение](#page-5-0) Markdown

Надежность (файл не может испортиться, устареть, стать нечитаемым)

**KORKA BRADE KORA** 

- Возможность обработки скриптами и утилитами
- Возможность полноценного версионирования (git и т.п.)
- Независимость от конкретного ПО для редактирования

# Преимущества Markdown

#### Отчет в [Markdown](#page-0-0)

В. Зенкин

#### [Введение](#page-1-0)

#### [Применение](#page-5-0) Markdown

- Широкая распространенность
- Простота в сочетании с наличем необходимого функционала
- Не требует освоения
- Большое число редакторов на любой вкус
- Абстрагирование от верстки при работе с текстом
- Визуализация 'не текстовых' объектов: формул, рисунков, таблиц

**KORK (FRAGE) A BY ORA** 

# Преимущества Pandoc

#### Отчет в [Markdown](#page-0-0)

В. Зенкин

[Применение](#page-5-0) Markdown

### Pandoc

Универсальный конвертер документов из одной разметки в другую

#### Преимущества

Гибкость в создании финального документа с точки зрения формата

**KORK SERKER SHORE** 

- Возможность генерации документа по пользовательскому шаблону
- Мультиплатформенность

### <span id="page-11-0"></span>Схема преобразования

#### Отчет в [Markdown](#page-0-0)

В. Зенкин

[Решение](#page-11-0) типовых задач

pandoc report.md -f markdown-definition\_lists --preserve-tabs -s -o report.docx -t docx --reference-doc "mdToGOSTtemplate.docx"

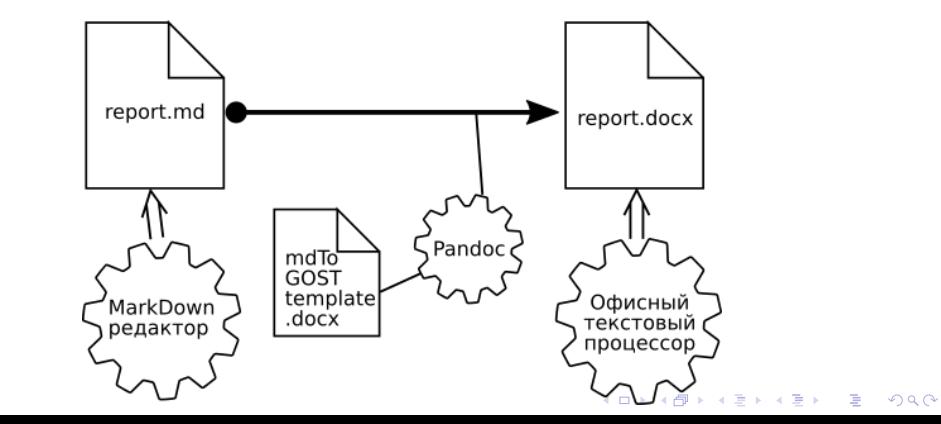

# Скрипты

Отчет в [Markdown](#page-0-0)

В. Зенкин

[Решение](#page-11-0) типовых задач

Текстовый формат представления документа позволяет использовать скрипты (собственные или чужие) для автоматизации типовых задач при составлении документа.

K ロ ▶ K 個 ▶ K 할 > K 할 > 1 할 > 1 이익어

### Организация внутренних ссылок

#### Отчет в [Markdown](#page-0-0)

В. Зенкин

[Введение](#page-1-0)

[Решение](#page-11-0) типовых задач

#### Метки

!! группа . метка !!

### Принцип обработки

- Все группы обрабатываются независимо друг от друга
- Нумерация меток происходит в порядке следования в документе
- Разницы между 'label' и 'ref' нет
- Таблица номеров меток записывается в файл autonumber\_log.md

### Организация внутренних ссылок

Отчет в [Markdown](#page-0-0)

В. Зенкин

[Решение](#page-11-0) типовых задач

#### Исходный текст:

Как следует из таблицы !!tbl.parts!! сборочная единица состоит из 12 деталей. Указанная масса деталей определена на основании ГОСТ [!!ref.gost!!]. В таблице !!tbl.mass!! приведены соответствующие рекомендации.

: Таблица !!tbl.parts!! --- Состав сборочной единицы

### После обработки скрипта:

Как следует из таблицы 1 сборочная единица состоит из 12 деталей. Указанная масса деталей определена на основании ГОСТ [1]. В таблице 2 приведены соответствующие рекомендации.

: Таблица 1 --- Состав сборочной единицы

### Подрисуночные подписи и заголовки таблиц

Отчет в **[Markdown](#page-0-0)** 

В. Зенкин

[Решение](#page-11-0) типовых задач

- 
- : Таблица !!tabl.online!! --- Заголовок таблицы

### Рисунки

Таблицы

- С помощью скрипта figcaptions.py: : Рисунок !!fig.i.serp!! Название рисунка
- $\blacksquare$  Использование раздела caption самого рисунка: ![Рисунок !!fig.i.serp!! Название рисунка](fig/i/serp.png)
- $\blacksquare$  Прямое задание стиля подрисуночной подписи:  $\lt$ div custom-style="Image Caption»Рисунок !!fig.i.serp!! — Название рисунка</div>

# Работа с формулами

#### Отчет в [Markdown](#page-0-0)

В. Зенкин

[Решение](#page-11-0) типовых задач

#### Plain text

Величину действующей силы можно определить по формуле !!eq.newton!!. \$F=a \cdot m\$ (!!eq.newton!!) где \$а\$ --- ускорение, м/с;

\$m\$ --- масса, кг.

### Редактор Markdown (MarkText)

Величину действующей силы можно определить по формуле ‼eq.newton !!.

\$F=a \cdot m<sup>/\$</sup> (!!eq.newton!!)  $\tau^{\tau}$ 

$$
H \mathbf{F} = a \cdot m \text{ and } \mathbf{M} \mathbf{c}.
$$

 $m$  --- Macca, Kr.

### Текстовый процессор (Writer)

Величину действующей силы можно определить по формуле 2.

 $F = a \cdot m$ 

 $(2)$ 

**KORK SERKER SHORE** 

где а - ускорение, м/с;  $m$  — Macca, Kr.

# Организация библиографических ссылок

Отчет в [Markdown](#page-0-0)

В. Зенкин

[Введение](#page-1-0)

[Применение](#page-5-0)

[Решение](#page-11-0) типовых задач

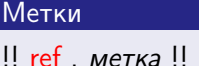

### Библиографическая база в формате BibTeX

#### @Article{articleInRussian,

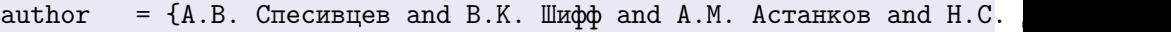

- $j$ ournal = {Международная конференция по мягким вычислениям и измере
- $title = \{I$ Полимодельный подход к диагностированию насосных агрегат  $year = {2018},$
- month  $= \{05\}$ ,
- $pages = {334-336},$
- volume  $= \{3\}$ .

}

### В опубликованном примере используются скрипты

#### Отчет в [Markdown](#page-0-0)

#### В. Зенкин

- 
- [Применение](#page-5-0)

[Решение](#page-11-0) типовых задач

- Сборка набора md-файлов в один документ
- Автонумерация
- Составление библиографии по bib-файлу
- Вставка неразрывного пробела перед размерностями
- Запуск исполняемых скриптов с добавлением их выдачи в файл отчета

**KORKA BRADE KE AGA** 

- Комментарии в тексте отчета
- Решение ряда недоработок Pandoc

### Предлагаемая схема работы

Отчет в [Markdown](#page-0-0)

В. Зенкин

[Решение](#page-11-0) типовых задач

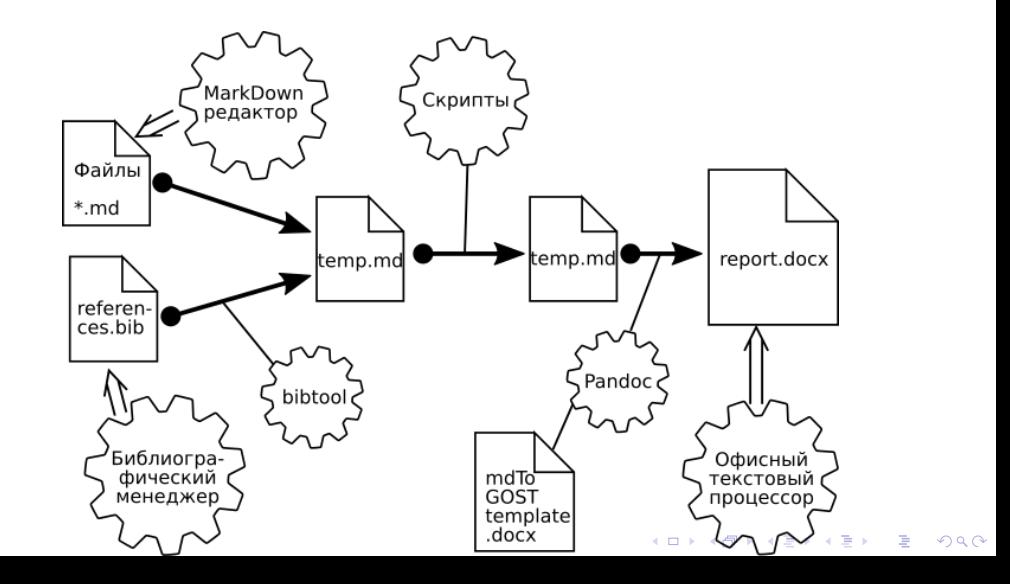

### <span id="page-20-0"></span>Пример

#### Отчет в [Markdown](#page-0-0)

В. Зенкин

#### [Введение](#page-1-0)

[Применение](#page-5-0)

#### [Решение](#page-11-0) типовых задач

#### antonomosawe patony c OxOmorpadeeR no deAny references bib. rayina ant incrosomen reception

**AN OWNERS THEFT** 

Il SARPICPROCTA DI ACOSTATYONOTO RANGI BE-PRESE<br>COMPOTA C TARRASSINA RATIVATICA OT NY FOTOGRAFI bacose с тестивами варьируется от их ру-DISORTECCCARS & CRITINGED <u>ROTECCAR</u> ED PROTECTION C BETWEEN THE OCCUPATIONS VEHICLE CTORRAGE & CTEGS. Meaner contextors: (6 TEM VACER Hark Text+1 cossener acrasmers rategua veces Oybeo ofeese as sporgees \*Libradffice\*

Territoria telegri especi argumento e constitución contracted on cases reduces a consecutive on tensor "россточие". В таком случае они корректно нитерпретаруются <u>развос</u> при преобразовании<br>назначает им соответствующий стиль текста.

. Tofonen 114abl safett .... Doorname een poporteposaves narkdown

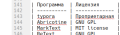

: Todrwup !!tabl.unline!! --- Ownoën ceppecu ARR редактирования пагадант (проверка вставки из

| Сервис | Донашева страница StackEdit Mttps://stackedit.ie/

Sopport refines connect crowryou a researchered MITODHNE 2010SEAFTERMO

#### and Dodeneeve perysson

Способ добавления рисунков определяется используемые вашие ра-редактором. Пучшие из них concernesses "dras\_and\_dron" a screeny vennesses фойло. Разработких ракомондует хранить рисунки в OTOPOLION KATAGOCA BIVITON KATADOCA DOGOSTA A HOTOGROSSES & OZ-BSARE GTHOCHTEGHAME CCLERA. Ope COMMONSTRATE & BETWEEN VIRGINITY/ROOM ALMOSTRATE

OTDERMAR FERDERS ARE KNOWN BWYTERNIKK COURSE BO SOUTHWEST SERVICES NUMBERS Henrick Tps checks aufannesen <u>noggerywewed</u><br>nograce: Ecnonayate for as suc, kotopuk kaadanee - КОМБОДТЕН ДЛЯ БВШЕГО ПО-ОПОЗКТОРА. ВО-ЛЕСВЫЕ.<br>- ПОДОКЗНОЧНЫЕ ПОДЕЛЕЬ МОЖЕТ быть непосредственно

ODGEMSINSHER ROBBECK HORNT CATH HERCEPARTHUND<br>DETHCOMO B PASSARE <u>CASTION</u> MON RCTARER PRESHAR<br>(OH. PHESHOR T<u>ITION, SATON</u>TI), MAROCTOTAREN 31070<br>(ODMOHTO SATSATER TO, 470 HD OCO <u>MI</u>-PASSATODW otofcoated ere tea aabate c Ankora

#### 

Во-вторых, <u>подвесуютеной</u> подписи может быть<br>назначая вручную стиль "<u>Глада Capiter</u>", что будет<br>соответствующим абразом интерпретировано <u>валёнс</u> при преобразовании (он. рисунок 1111p.1.secp211) Данный поразд валеется вспомогательным и в Toyotak usranden renearns reservoir usenanus нежелательным эффектим, однако разработких рохомождует обратить внимание на этот фунждивная<br>потому что аналегичным образом могут быть заданы gonomertenase handoastenutore chew ges as ANTOMNTHUMCKECO GODHATUGGANHAM COM COMOČOARIANAME pandoc

arrows reagan cadery c defendants and no day of renormability references - HELL SAME PURSUES JANAX LES SAMESPROGRAMMENT IN FURNIT.<br>- Michael Maria Maria Maria Les Sames de la Caractería de Maria

#### Добавление таблиц

- Risemanners of aconsumption away includes and on a reference and processes THE RANGEMENT PROPERTY REPORTED THE ENTERTAINMENT CONTINUES. THE CONTINUES IN THE ENTIRE - September and the protection property in the motivation and international person powers.<br>- Another and these Member conserved in the motion Must Section recognized activities. таблицы через буфер обмена из программ LibreOffice.

The concerns the firms a protein continuously on a most material expenses of organizations and начинаться со знака "двоеточие". В таком случае они корректно интерврегируются - And the result in the second contract of the second second contract of the second contract of

: Таблица Itabi.soft! -- Программы для редактирования markstown

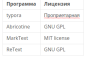

(MarkText)

go

āКТ

ä

Φ

ĕ

É

: Telineus StabLontinet - Ovinski ceparcy pra page/repeases markdown (topacos) Arrange on Writers

Сервис Домашник страница Stacket https://stacketk.ja/

Dilinger https://dilinger.kv

Задание таблиц сложной структуры в предлагаемой метадние затруднительно.

#### Добавление рисунков

Способ добавления сисунов определяется используемым вваже побоважителем. Reques as wer reassesses or "drag-and-drop" a scream yessesses delive. Раздобствия рекомендует хранить расунки в седельном каталоге внутра каталога moneys a presence ways, a redubation engineering and crystal Distributions realizes нед сечетом удобно незначить квидому ватору отдельную палку с расунками и Contrasta di condunti anni amosoli partitement counter per anformane enamenti unanissali. Имеется три способа добавления подресуночной подписи. Используйте тот из них, который наиболее <u>комфортен для вишего гла редактора.</u> Во первых, подрисуначивая подпись вхрит быть непосредственно записана в разделе схобог при вставии сисумка (ок. рисунок frigil serp11). Недостатком этого варианта малинося то, что не все глоредистеры отображают его при работе с файлом.

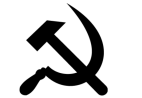

Бо-егорых, <u>подресуючной</u> подпеси может быть названии вручную стиль "Image Сартом", что будет соответствующим образом интерпретировано раскос при преобразования (он. рисунок Hig.) легр21). Двиный годорд магнетов возомогательным

#### armamagus pelosa e dalouezabeti ni dalor selemen.bb, ryema gorachievement anterior process facts receive ad. 4 Adamse plan If you want of a monotoning was of transition of the collection programs of an interior programmate a company method on sense o sua bosquera como como менных, и нем фразичных хертик рудери с союзания.<br>населения принципальная сообщая срок Мани рудери (с the record Mark Cort) consumer echanoly telessay were deliver planne and monarchitecture. - housing tyles, some creature cost most monitor cost adverse a company or some forement. A state company or company (Libre entropythetents pads: rpx toolbesteams a to superport and constructional cars were **Manuel - Remote car manuscum support States** Telephone and the company of the company of the company of the company of the company **Some Company**  $rac{1}{2}$ .<br>Super rates counts reported a spacement amount **STARTONIA** go 5 Adamse proses Cool plannes power requirers exception and countries are no program to provide the anti-term company and  $\mathbf{r}$ ပ္ပ ه superior speechs a releaseast a nel-della concentrata contro. Elle ∃ constant base of state Ziner meter retired well sidents. плеу с ресунцион и обытаний профикс для ключей внутренно сталок на edrages conseil somesti to as an around serious sections are serve of warrow. By your Ō proposition states what fully approximately service a newly option ups moment payment (on, payment 2). Represented more exposure t en qui polen cipalma. ᆮ mentary, we see not milest ВЫЙ humps, nepersonel neper sout fun scores spress case. Teage Option", we figger anonercomposate eligines enterproposant pador upa speripermana (os. paryos 2) Janual organy entered expectational is a trained succeder superior compact encourage programmation shipping couper sensitivities programmate allowant consumer to your dynapoles, money vis paintimonal objects ways dark supra processor concernant case on a sensorance **Diputational ape to diposesse pada:**

Write

ō

0

╒═

ن

⊻

Φ

K ロ > K @ > K 할 > K 할 > → 할 → ⊙ Q @

# (Kate) Plain text

# Сравнение предлагаемой технологии по сравнению с  $\angle A$ Г $\angle$  и **Word**

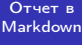

В. Зенкин

[Решение](#page-11-0) типовых задач

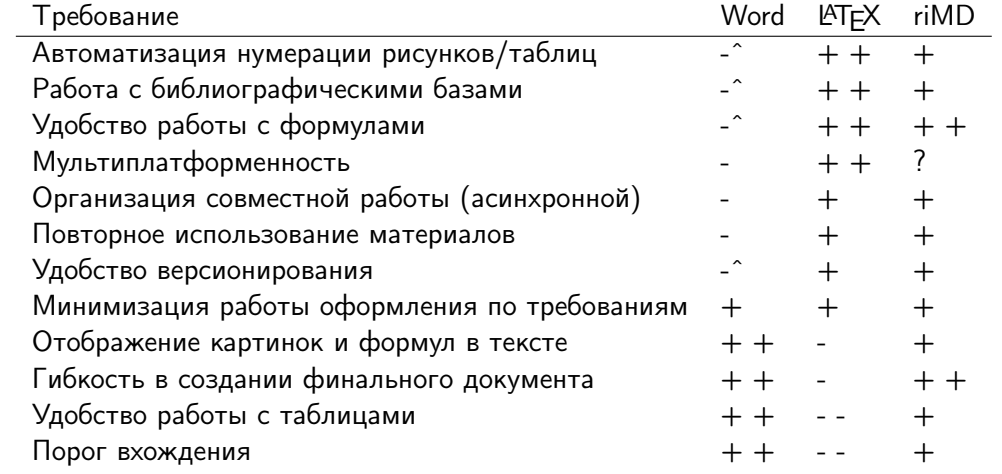

**— функционал существует, но используется крайне р[ед](#page-20-0)[ко](#page-22-0)** (В) (В) (В) (В) (В) (В)

### <span id="page-22-0"></span>Подводные камни и недостатки

#### Отчет в [Markdown](#page-0-0)

В. Зенкин

[Введение](#page-1-0)

[Применение](#page-5-0)

[Решение](#page-11-0) типовых задач

- Отсутствие идеального md-редактора
- Ограничения по сложности документа
- Сильные ограничения в вёрстке таблиц
- Необходимость чистовой правки документа
- Не поддерживается нумерация 'по разделам'
- Недоработки стилевого файла библиографических ссылок по ГОСТ

**KORK SERKER SHORE** 

### <span id="page-23-0"></span>Зависимости

#### Отчет в [Markdown](#page-0-0)

[Решение](#page-11-0)

[Заключение](#page-23-0)

### pandoc

- **bibtool**
- sh, GNU utils, grep, awk

K ロ ▶ K 個 ▶ K 할 ▶ K 할 ▶ 이 할 → 9 Q Q ·

- python3
- $\blacksquare$  make

### Альтернативы

#### Отчет в [Markdown](#page-0-0)

В. Зенкин

[Решение](#page-11-0)

[Заключение](#page-23-0)

- AsciiDoc. <https://asciidoc.org/>
- LyX. <https://www.lyx.org/>
- Zettlr. <https://www.zettlr.com/>

K ロ ▶ K 個 ▶ K 할 > K 할 > 1 할 > 1 이익어

# <span id="page-25-0"></span>Ссылки

#### Отчет в [Markdown](#page-0-0)

В. Зенкин

[Введение](#page-1-0)

[Заключение](#page-23-0)

- Pandoc a universal document converter. <https://pandoc.org/>
- BibTool: A Tool for Manipulating BibTeX Data Bases. <http://www.gerd-neugebauer.de/software/TeX/BibTool/en/>
- **MarkText. Next generation markdown editor.** <https://github.com/marktext/marktext>
- Скрипты reportInMarkdown. <https://bitbucket.org/zenkin/>

**KORKA BRADE KORA**